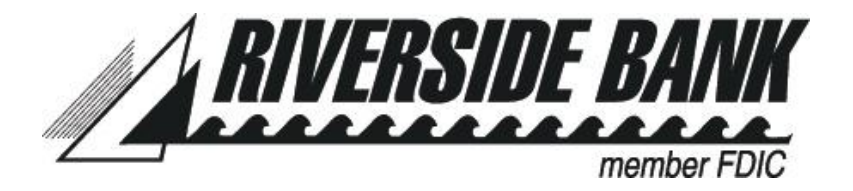

## **Internet Banking Add/Remove/Change Form**

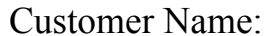

 $SS/TIN$ #:

Riverside Online ID:

*(This form is to be used for existing accounts only)* 

Please list the Account Number(s) to add/remove below:

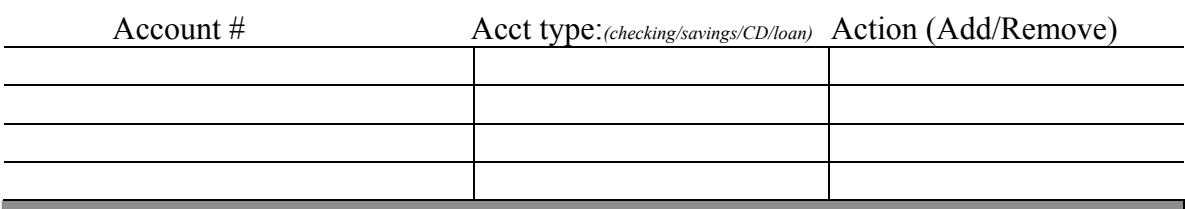

Please Enable Online Bill Payment for the account listed below: (may only choose one)

(checking acct only)

*I am authorized by the appropriate signature card on file with Riverside Bank to request the services listed above. This authorization will remain in force until revoked by me or by the Bank in accordance with the Bank's Online Banking Agreement.* 

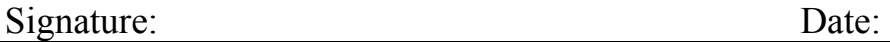

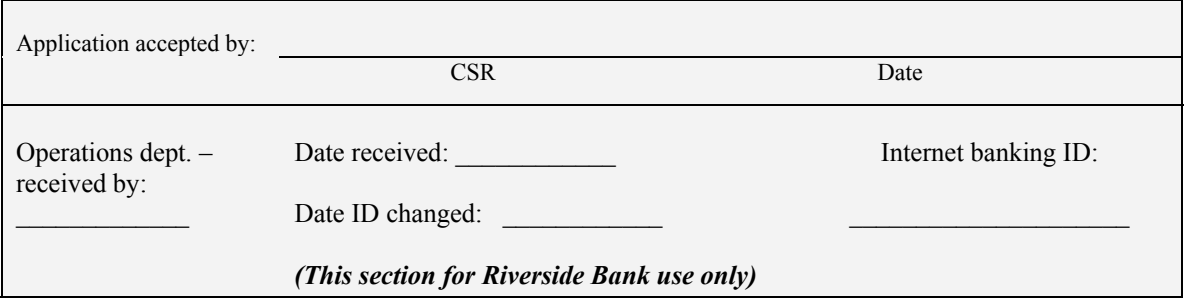